## **Vejledning til søgning af adresse**

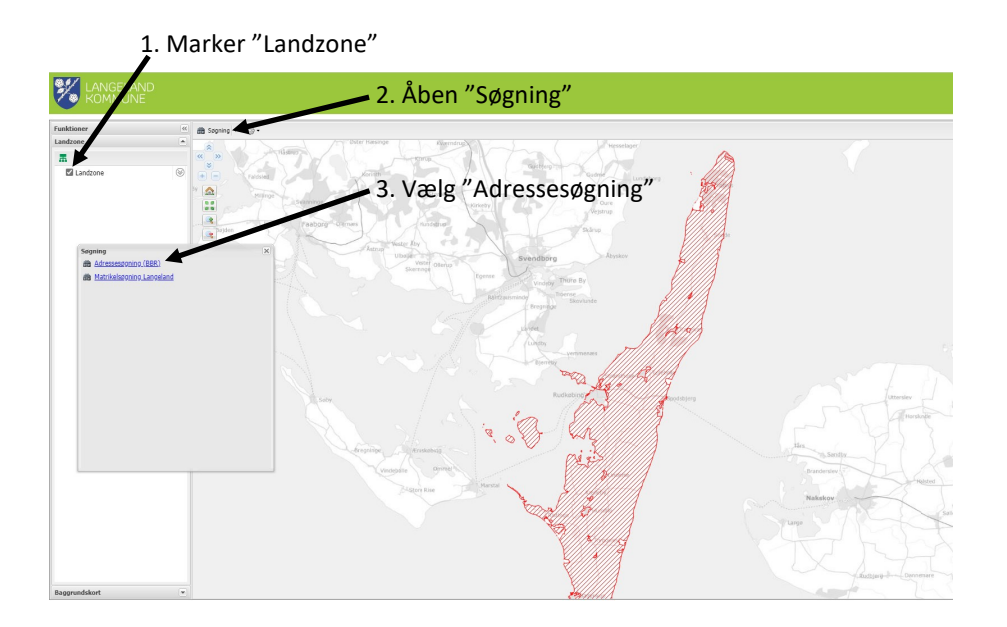

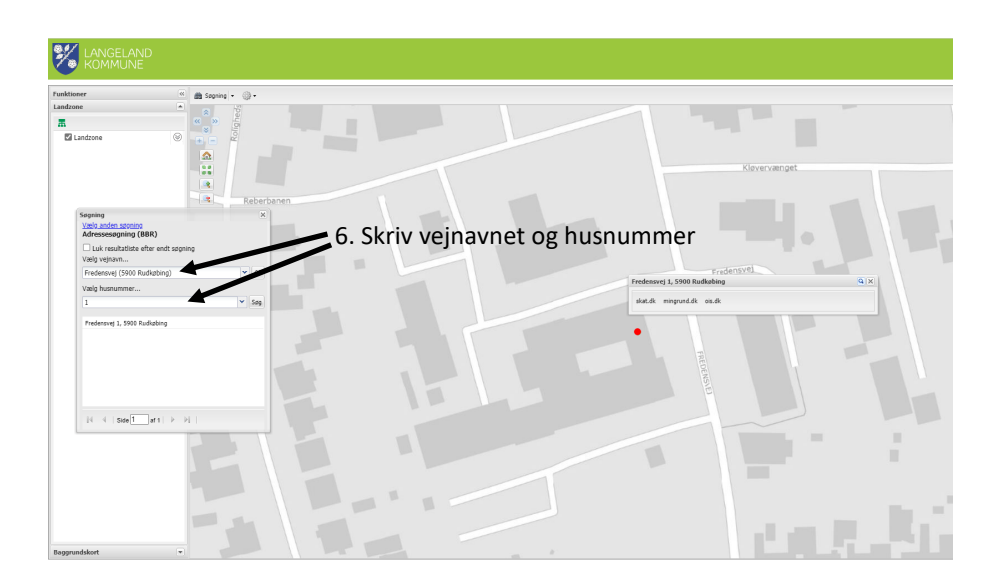

**Hvis adressen ligger i rød skravering, er det i landzone.**